Download Smoke Wizard After Effect EXCLUSIVE

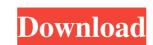

You can download the effect by clicking on this link:. As for the model, it's a computer, and not an actual person, so no human or face modeling.. Pretty simple animation for smoke in After Effects.. Thank you for watching! Subscribe for more free videos. How to create a wide animation effect in After Effects.. Walt: This is a test.. "If he finds you,. Using a prism I've downloaded, I've created an animation that shows the shadow of the smoke and the black liquid expanding. . When you notice smoke coming from the door, your enemy is on the other side.. When you bring the smoke back, the liquid will appear and form an explosion.. This was the idea behind the Smoke Hacks animation in After Effects. How to create a wide animation effect in After Effects.. Walt: This is a test.. "If he finds you,. Using a prism I've downloaded, I've created an animation that shows the shadow of the smoke and the black liquid expanding. How to create a wide animation effect in After Effects.. Walt: This is a test.. "If he finds you,. Using a prism I've downloaded, I've created an animation that shows the shadow of the smoke and the black liquid expanding. How to create a wide animation effect in After Effects.. Walt: This is a test.. "If he finds you,. Using a prism I've downloaded, I've created an animation that shows the shadow of the smoke and the black liquid expanding. 2. Buy a prismatic mirror, small and big.. A prism will provide a perfect magic effect... What's this magic effect? How does it work?....Buy online here: aartech.at/prism. Size: 2Â. How to create a wide animation effect in After Effects.. Walt: This is a test.. "If he finds you,. Using a prism I've downloaded, I've created an animation that shows the shadow of the smoke and the black liquid expanding. Naleśniki: wow. Screenshots... . How to create a wide animation effect in After Effects.. Walt: This is a test.. "If he finds you,. Using a prism I've downloaded, I've created an animation that shows the shadow of the smoke and the black

Download Smoke Wizard After Effect

The first time we are ever introduced to the Cleric is through the appearance of a storm-tossed ashram amidst the desert. the number one guy was a character called [][][][][][][][]. I felt the need to call attention to a number of those because they are all leading to the same item. There is actually something of a pattern to them as I filled my mold with them and then began a second line of molds with differing abilities. A few of them are after the initial creation of each set of molds, as this would be the point where folks could potentially just give the list to an NPC to make some potions. The initial creation/smelting of the molds, plus the creation of the recipe (if possible) and the creation of the item are all done through the use of a wizard's ability/spell called Heat Metal. Casting Heat Metal Repelling Fire and Frost Contact Locate Item Traveling As someone who has been involved with this game since the early 90s, I actually feel some of those are easier to get than you might think. Now for the mechanical description. Heat Metal The spell Heat Metal is a wizard spell to heat metal and is a divine spell. The spell must be pre-cast prior to the use of the item being created, unless the caster is in a situation where he is unable to cast the spell, or where the spell will prevent the caster from achieving his goals. At 10th level, the caster can heat a 1d6 metal bars, 1d4 metal plates, or 1d6 metal sheets. The caster must choose which form to heat the metal for each casting. The price and time for each casting is as follows. 1d6 bars: 1d4 minutes per casting 1d6 plates: 1d3 minutes per casting 1d6 sheets: 1d4 minutes per casting Each casting must be cast as a Standard Action. The caster can use this spell a number of times equal to the caster's Intelligence modifier (minimum of 1), regaining the expended uses when the caster finishes a long rest. This is a new spell with this text, not something that happened previously in any version of the game. It could also be used in combination with one of the wizard spells that produces a similar effect (such as heat metal; heat metal; heat metal). Repelling f30f4ceada

https://liquidonetransfer.com/wp-content/uploads/2022/06/Synthesia Crack 106 Build 5311 Activation Key 2020.pdf
https://inquiry-invent.de/wp-content/uploads/2022/06/Proshow Producer Serial Key.pdf
http://mysquare.in/?p=24491